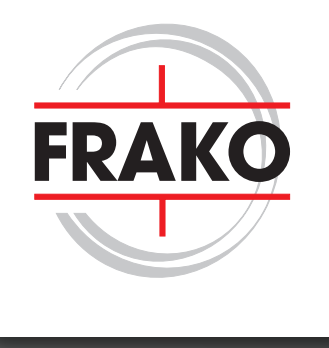

# LEISTUNGSELEKTRONIK KONDENSATOREN Projektierungsleitfaden

• UL zertifiziert • IEC 61071 konform

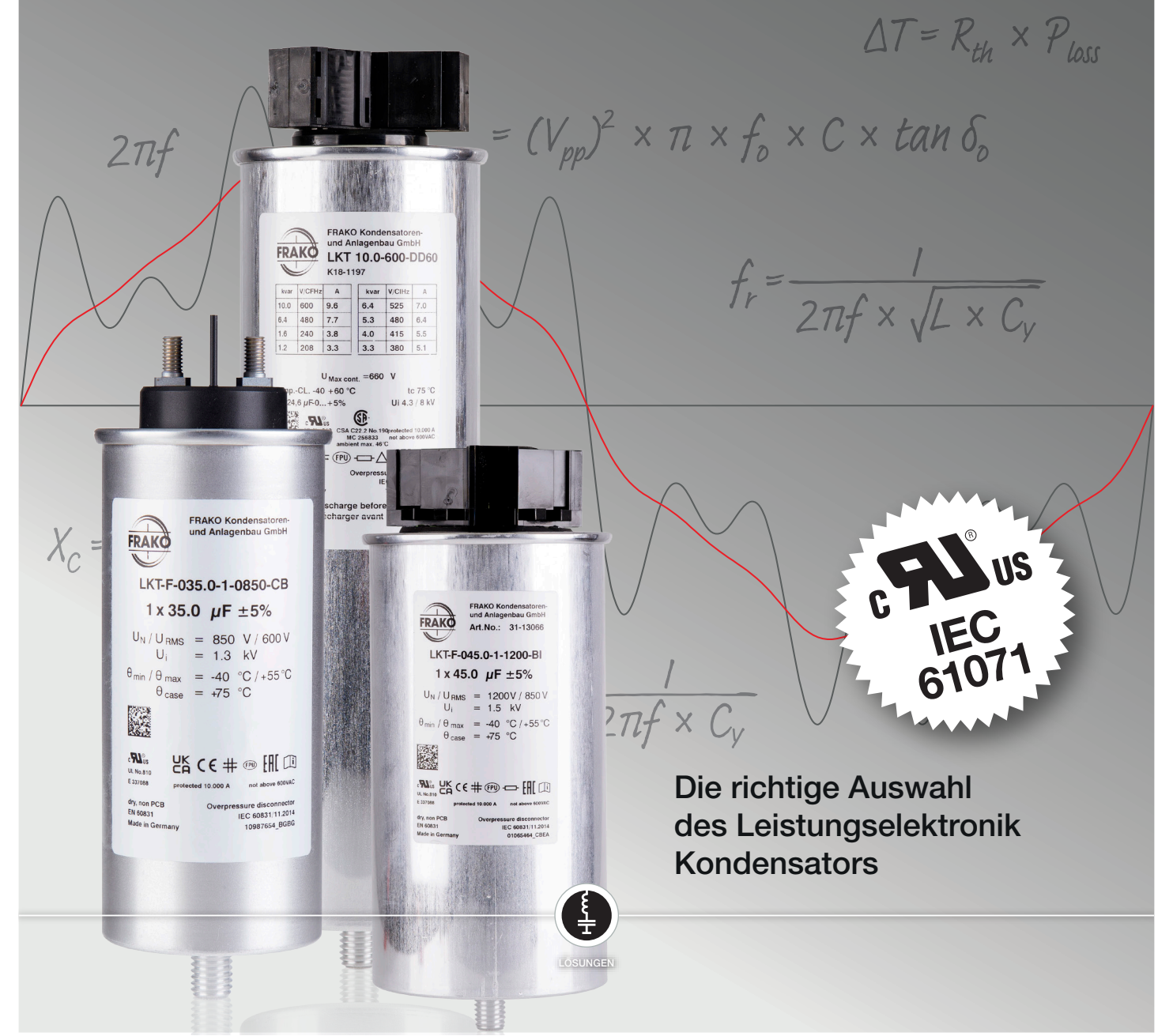

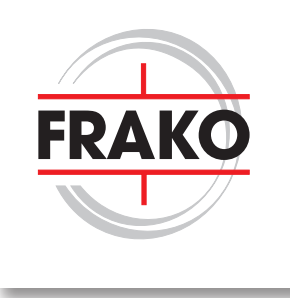

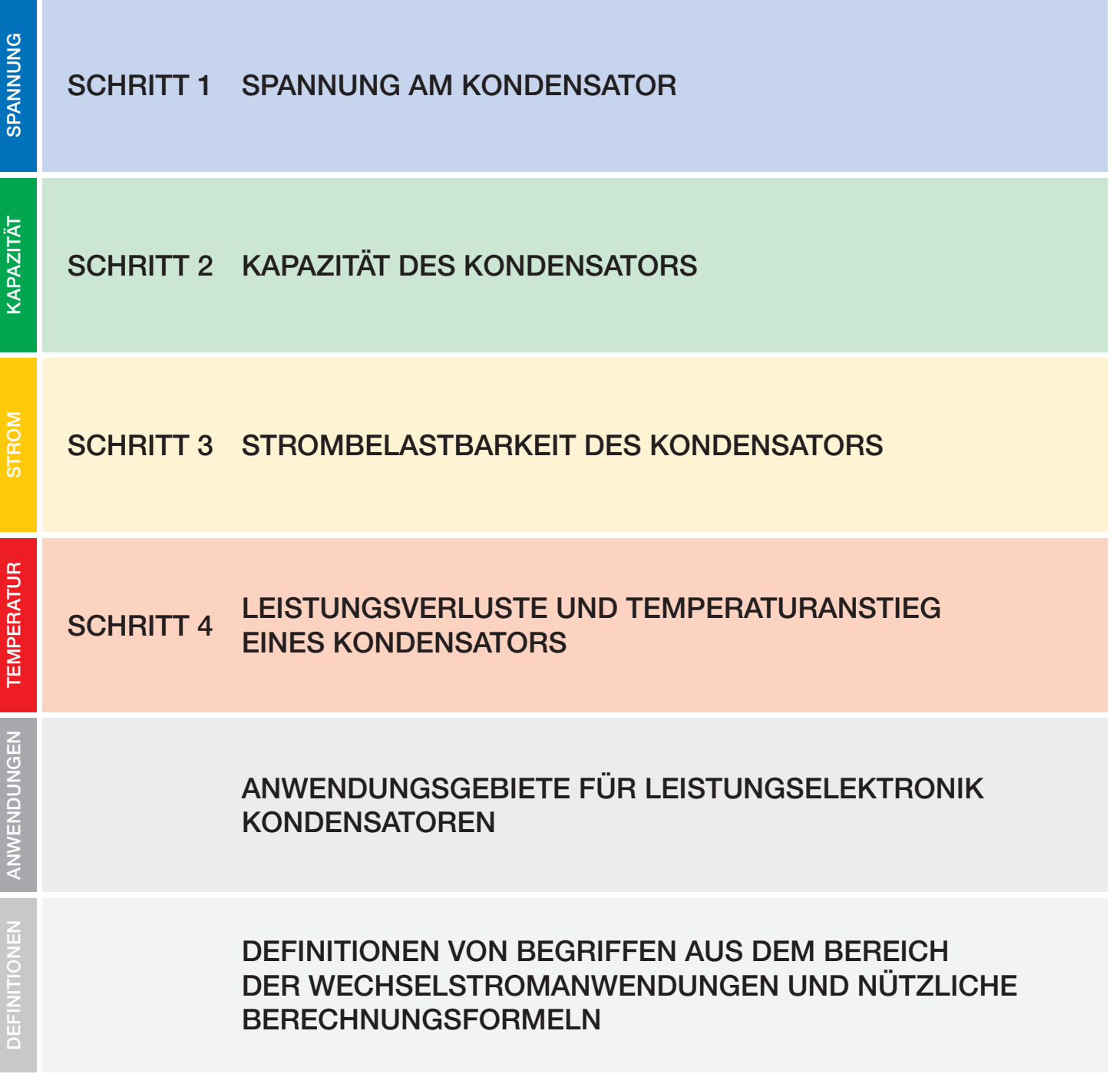

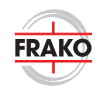

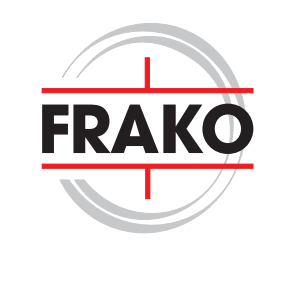

### 1. SPANNUNG AM KONDENSATOR

(d.h. die angegebene Spannungsfestigkeit)

Bei der Auswahl eines Leistungselektronik Kondensators für Wechselstromanwendungen muss die Nennspannung des Kondensators größer sein als der Spitzenwert der Wechselspannung. Wählen Sie aus Gründen der Sicherheit und Lebensdauer immer die höhere Spannungsstufe.

#### Beispiel:

Spitzenspannung = 420V; Nennspannung des Kondensators  $U_{N} = 450$  V

Bei PWM-Filteranwendungen kann die Spitzenspannung ≥ der Wechselrichter-Zwischenkreisspannung sein. Bitte beachten Sie dies bei der Auswahl.

### 2. AUSWAHL DER KAPAZITÄT DES KONDENSATORS

Die gewünschte Kapazität muss in Abhängigkeit von der Spannung und der Anschlussart gemäß der FRAKO Broschüre Leistungselektronik Kondensatoren anhand der Tabellen ausgewählt werden.

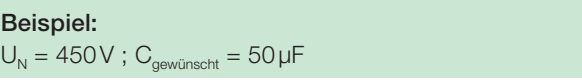

#### Typenliste 3-Phasen-Kondensatoren mit AKD

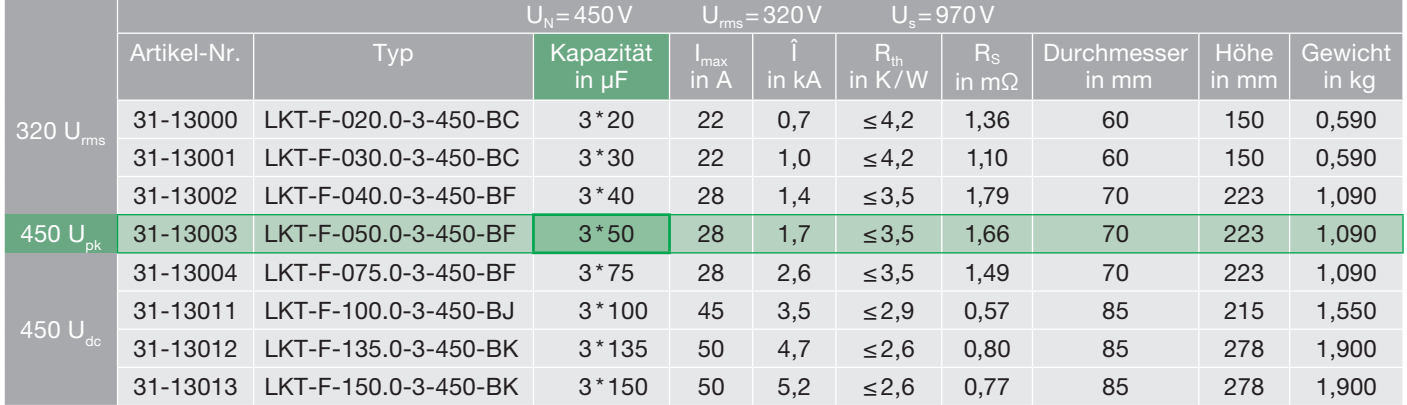

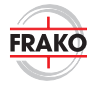

KAPAZITÄT

KAPAZITÄT

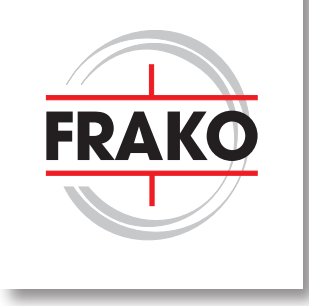

### 3. AUSWAHL DER STROMBELASTBARKEIT DES KONDENSATORS

(unter Berücksichtigung des Spitzenstroms und des Effektivstroms)

Typische Berechnung für eine AC-Anwendung – ein Zahlenbeispiel:

Gegebene Parameter für das Berechnungsbeispiel:

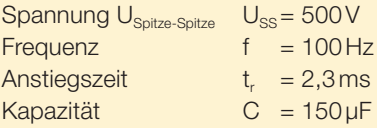

#### 3.1. Berechnung der Steigung einer Spannungsflanke

Nachfolgend ein Beispiel für eine steigende Flanke mit den entsprechenden Werten.

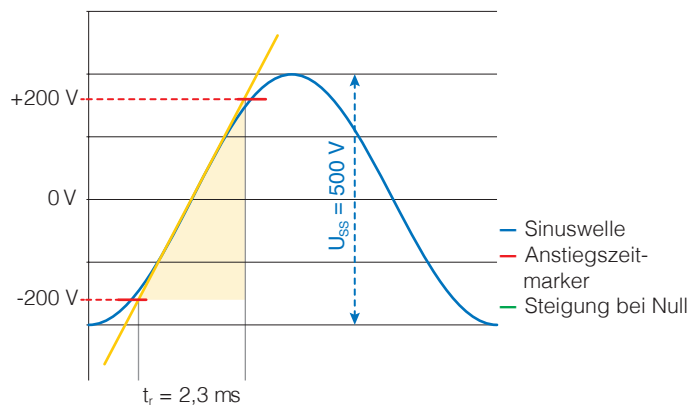

 $U_{ss}$  = Sapnnung  $U_{Spitze-Spitze}$ 

 $t<sub>r</sub>$  = Anstiegszeit eines Wertes (in der Regel als Zeit von 10%) bis 90% der Spitzenspannung)

#### Ermittelte Werte:

Hier ist  $t_r = 2.3 \,\text{ms}$  (10% bis 90% der Spitzenspannung)  $-200V$  bis  $+200V = +400V$  während der Zeit von t.

Typenliste 3-Phasen-Kondensatoren mit AKD

Die Steigung kann auch viel größer oder schneller sein, in diesem Fall muss der höchste Anstieg bei der Berechnung berücksichtigt werden.

Formel für eine steigende Flankensteilheit:

$$
\frac{du}{dt} = \frac{\Delta U}{tr} = \frac{400 \text{ V}}{2,3 \text{ ms}} = 173,91 \frac{\text{V}}{\text{ms}} = 0,174 \frac{\text{V}}{\text{µs}}
$$

∆U = Spannungsanstieg in V

dt = Zeitintervall des Spannungsanstiegs

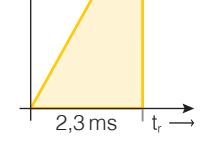

٨V

400 V

#### 3.2. Berechnung des Spitzenstroms

Der periodisch wiederkehrende Spitzenstrom Is ist gegeben durch

$$
I_s = C * \frac{du}{dt} = 150 \mu F * \frac{0.174 V}{\mu s} = 26,09 A
$$

C = Kapazität in Farad

I<sub>s</sub> = Spitzenstrom in der Anwendung

du = Spannungserhöhung in V dt = Schrittweite der Zeit

#### 3.3. Berechnung des Effektivwerts des Stroms

 $I<sub>RMS</sub> = I<sub>S</sub> * \sqrt{2 * f * t<sub>r</sub>}$ 

I<sub>RMS</sub>= Quadratischer Mittelwert (I<sub>RMS</sub>) es Kondensatorstroms

 $I_s$  = Spitzenstrom in der Anwendung

 $=$  Wechselstromfrequenz in Hz

 $=$  Anstiegszeit in s

$$
I_{RMS} = I_s * \sqrt{2 * f * t_r} = 26,09 \text{ A} * \sqrt{2 * 100 * 2,3 * 10^{-3}}
$$
  
= 17,7 \text{ A (at } f = 100 \text{ Hz})

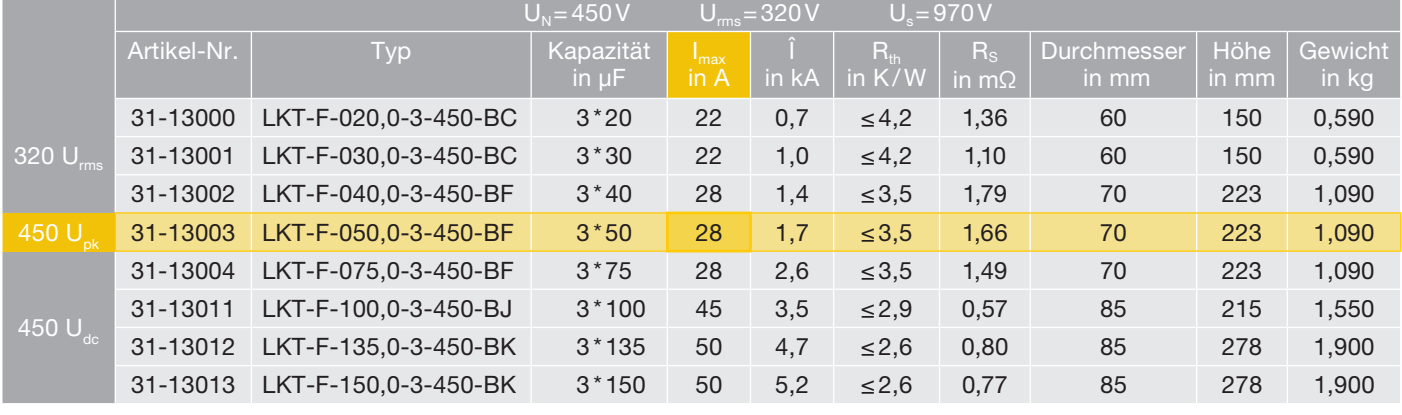

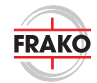

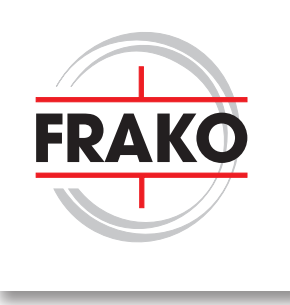

### 4. LEISTUNGSVERLUSTE UND TEMPERATURANSTIEG EINES KONDENSATORS

#### Gesamtverlustleistung:

Die Gesamtverlustleistung (P<sub>v</sub>) in einem Kondensator setzt sich aus den ohmschen Verlusten durch den Stromfluss und den dielektrischen Verlusten im Kondensator zusammen.

#### $P_V = P_{\text{ohmsche Verluste}} + P_{\text{dielektrische Verluste}}$

Der Verlustfaktor ist der Tangens des Verlustwinkels δ eines Kondensators und wird wie folgt berechnet:

$$
\tan \delta = \frac{P}{Q}
$$

Dies ist das Verhältnis zwischen dem (fiktiven) Ersatzwiderstand in Reihe mit dem Kondensator und seinem kapazitiven Blindwiderstand bei einer bestimmten Wechselspannung und Frequenz.

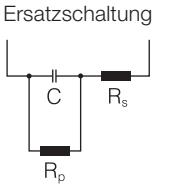

Der Tangens des Verlustwinkels eines Kondensators (tan δ) ist somit gegeben durch:

$$
\tan \delta = \tan \delta_0 + 2\pi * f_0 * C * R_s + \frac{1}{2\pi * f_0 * C * R_p}
$$

Der letztgenannte Term ist bei AC-Anwendungen sehr klein und kann

- $f_0$  = Frequenz der AC-Komponente in der Anwendung<br>C = Kapazität des Kondensators
- = Kapazität des Kondensators
- Rs = Effektiver ohmscher Widerstand der Leiter und des metallischen Überzugs im Kondensator (Wert auf dem Datenblatt angegeben)
- tan  $\delta_0$  = Verlustfaktor der verwendeten gewickelten dielektrischen Folie (z.B. tan  $\delta_0$  bei Polypropylene =  $2 * 10^{-4}$ )
- $R_{P}$  = Parallelwiderstand Stellt den Isolationswiderstand des Dielektrikums in Bezug auf den Reststrom dar (dieser Wert ist sehr klein und kann daher vernachlässigt werden)

#### ESR - Äquivalenter Serienwiderstand

Der äquivalente Serienwiderstand (ESR) gibt den effektiven ohmschen Widerstand an, der zwischen den Anschlüssen des Kondensators besteht. Dabei werden alle ohmschen Komponenten zusammengefasst (Zuleitungsdrähte, Übergangswiderstände und die Elektroden). ESR-Werte werden in den jeweiligen Datenblättern der einzelnen Serien nicht erwähnt. Werte für spezifische Kapazitäten können mit der folgenden Formel berechnet werden:

$$
\text{ESR} = \frac{\tan \delta}{2^{\star}\pi^{\star}f^{\star}C}
$$

ESR = Äquivalenter Serienwiderstand

- tan δ = Verlustfaktor
- $f =$  Frequenz der Wechselspannungskomponente in der Anwendung

C = Nennkapazität des Kondensators

Es ist wichtig zu beachten, dass der ESR frequenzabhängig ist und nur für bestimmte Größen berechnet werden kann. R<sub>s</sub> ist der effektive ohmsche Widerstand der Leiter und der metallischen Beschichtung im Kondensator. Es ist besser, den R<sub>s</sub> mit den nachfolgenden Formeln zu verwenden, da er nicht frequenzabhängig ist. Der Vollständigkeit halber wird hier jedoch ESR erwähnt.

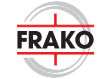

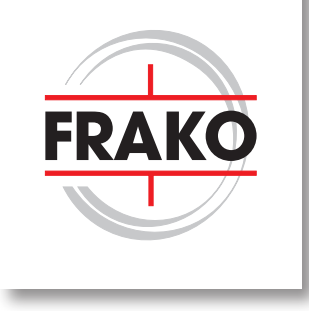

### 4. LEISTUNGSVERLUSTE UND TEMPERATURANSTIEG EINES KONDENSATORS

#### 4.1. Berechnung der Gesamtverluste  $(P_v)$  eines Kondensators

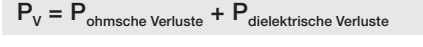

Berechnung der ohmschen Verluste:

 $P_{\text{ohmsche Verluste}} = (I_{\text{RMS}})^2 * R_s$ 

#### In diesem Beispiel:

 $P_{\text{ohmsche Verluste}} = (I_{\text{RMS}})^2$  \* R<sub>s</sub> = (17,7 A)<sup>2</sup> \* 0,77 mΩ = 241 mW

wobei

 $P_{\text{ohmsche Verluste}} = \text{ohmsche Verluste im Kondensator}$ 

- $I<sub>RMS</sub>$  = Effektivwert des Stroms im Kondensator
- R<sub>s</sub> = wirksamer ohmscher Widerstand der Leiter und des metallischen Überzugs im Kondensator (Wert auf dem Datenblatt angegeben)

#### 4.2. Berechnung der dielektrischen Verluste

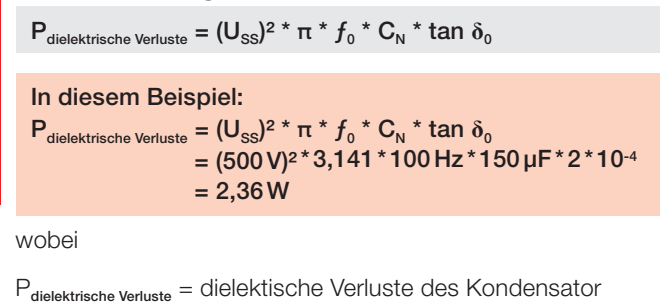

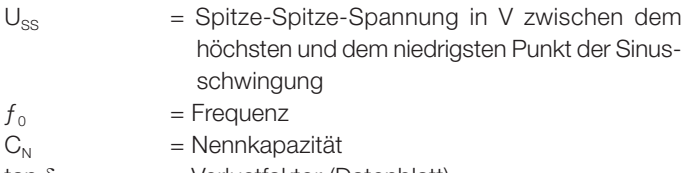

tan  $\delta_0$  = Verlustfaktor (Datenblatt); für Polypropylen tan  $\delta_0 = 2 * 10^{-4}$ 

#### 4.3. Berechnung der gesamten Verlustleistung ( $P_v$ )

Gesamtverlustleistung:

 $P_V = P_{\text{ohmsche Verluste}} + P_{\text{dielektrische Verluste}}$ 

#### In diesem Beispiel:

 $P_V = P_{\text{ohmsche Verluste}} + P_{\text{dielektrische Verluste}} = 0,241 \text{ W} + 2,36 \text{ W} = 2,601 \text{ W}$ 

#### 4.4. Berechnung des Temperaturanstiegs

Temperaturerhöhung (ÜE) gegenüber der Umgebungstemperatur (Eigenerwärmung)

#### $\ddot{\text{U}}\text{T} = \text{R}_{\text{th}} * \text{P}_{\text{V}}$

- ÜT = Übertemperatur in Kelvin
- $R_{th}$  = Wärmewiderstand

(auf dem Datenblatt des Kondensators)

 $P_V =$  Gesamtverlustleistung im Kondensator

In diesem Beispiel:

$$
UT = R_{\text{th}} * P_{\text{v}} = 2.6 \frac{\text{K}}{\text{W}} * 2.601 \text{ W} = 6.76 \text{K}
$$

Im Falle der Wechselstromanwendung in diesem Beispiel würde die heißeste Stelle des Kondensators also um 6,76 Kelvin über die Umgebungstemperatur ansteigen.

# ANWENDUNGSGEBIETE FÜR LEISTUNGS-ELEKTRONIK KONDENSATOREN

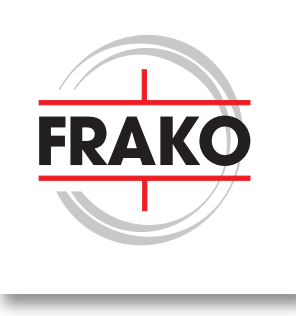

### TYPISCHE ANWENDUNGEN FÜR LEISTUNGSELEKTRONIK KONDENSATOREN IN FREQUENZUMRICHTERN

Ein typisches Anwendungsgebiet für Leistungselektronik Kondensatoren ist z. B. ein Filter für die Antriebstechnik. Der Aufbau eines solchen Antriebs ist unten dargestellt. Am Eingang eines Umrichters erfolgt die Filterung hinsichtlich

der Netzspannung, um diese nicht zu beeinträchtigen. Am Ausgang des Umrichters erfolgt die Filterung des Ausgangssignals für eine elektrische Maschine. In beiden Fällen kommen die Leistungselektronik Kondensatoren von FRAKO zum Einsatz.

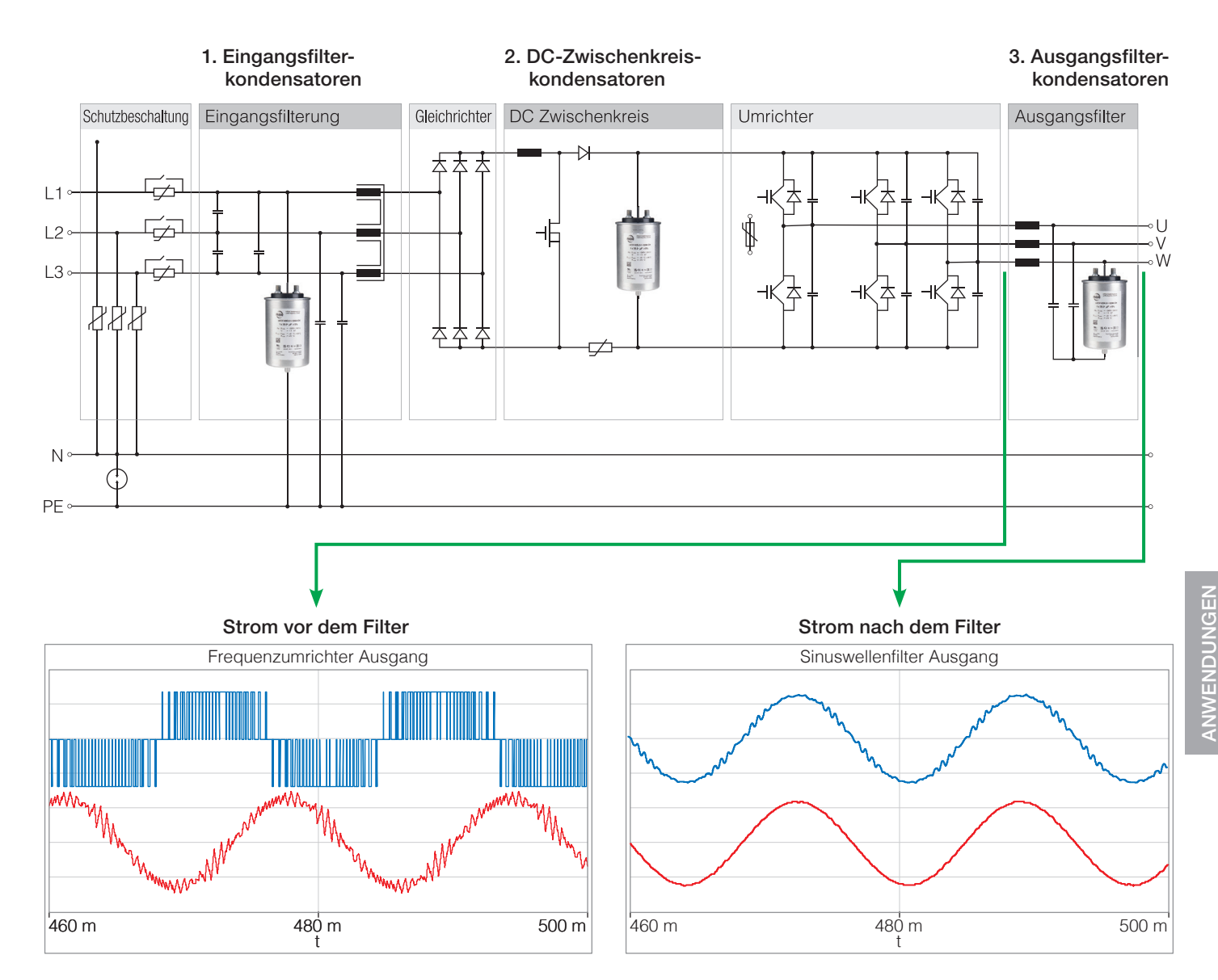

Am Ausgang eines Wechselrichters ist der Strom nicht sinusförmig (links). Durch den Einsatz eines Filterkondensators ist der Strom wieder sinusförmig (rechts).

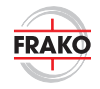

# ANWENDUNGSGEBIETE FÜR LEISTUNGS-ELEKTRONIK KONDENSATOREN

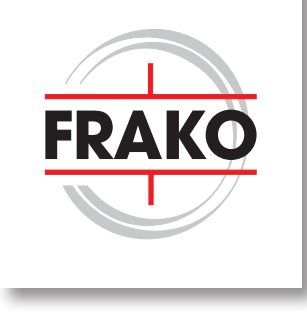

### ANWENDUNG EINES SINUSFILTERS

#### Analyse durch eine Simulation

Simulation eines Sinusfilters an einer elektrischen Maschine:

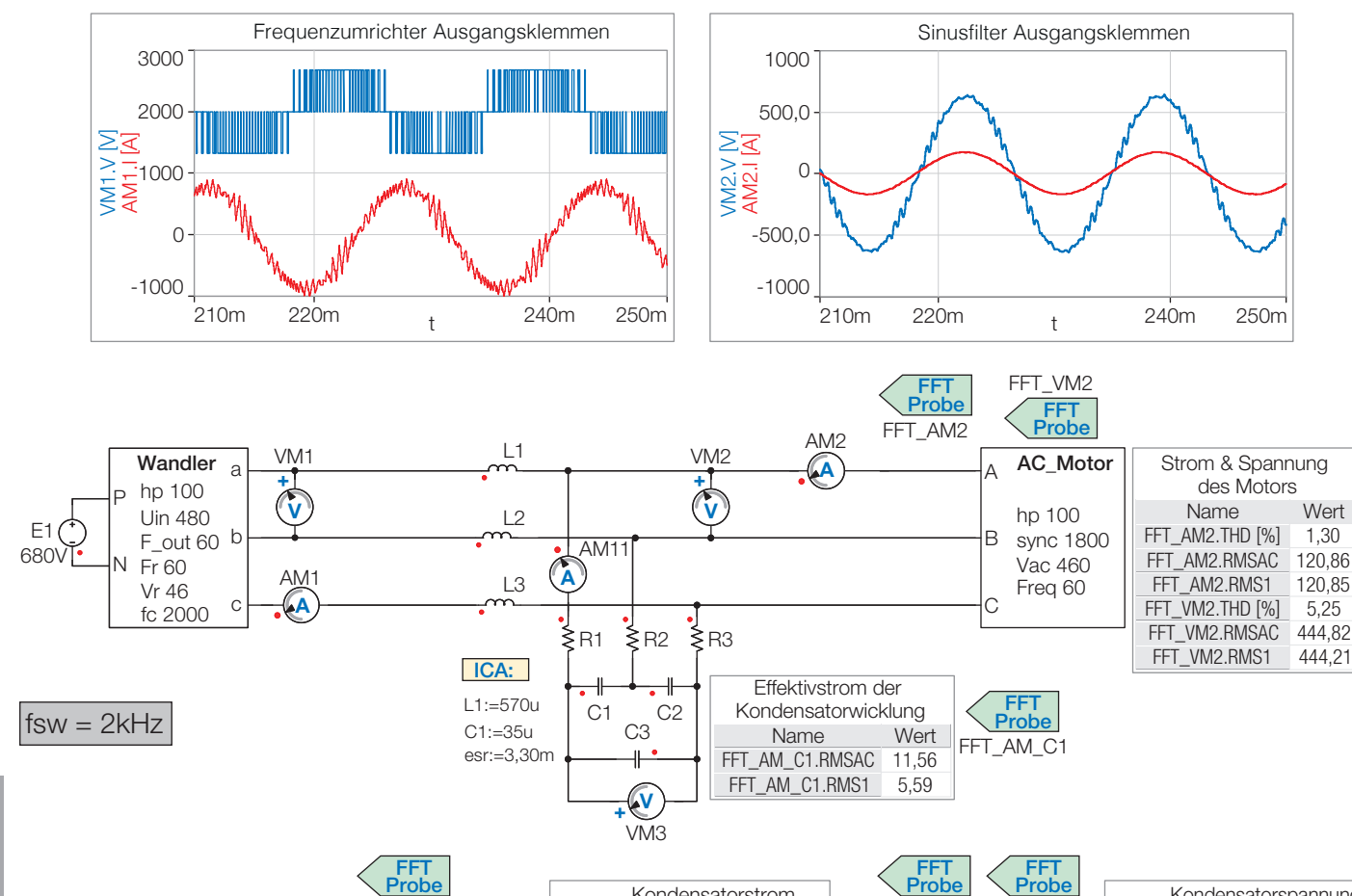

#### Effektivstrom des Kondensators FFT\_AM11\_Fsw.RMSAC 31,69 FFT\_AM11\_Fsw.RMS1 31,18 Kondensator-Spitzenstrom<br>Name Vert Name FFT\_AM11\_Fsw.A1 44,10<br>FFT\_AM11\_Fsw.A2 6.75 FFT\_AM11\_Fsw.A2 6,75<br>FFT\_AM11\_Fsw A3 3.45 FFT\_AM11\_Fsw.A3 FFT\_AM11\_Fsw.A4 1,93 FFT\_AM11\_Fsw.A5 235,26 FFT\_AM11\_Fsw.RMSAC 31,69 FFT\_AM11\_Fsw

Die Wellenformen in blau zeigen die Spannung der Sinusfilteranwendung. Die Wellenformen in Rot zeigen den Strom.

A

 $-100$ 

-50 0 50

100

 $\Xi$ 

Name Wert

#### Vor der Filterung:

Die Wellenform auf der linken Seite oben, zeigt die Ausgangsspannung und den Ausgangsstrom eines Wechselrichters. Der Strom ist nicht sinusförmig und eignet sich nicht für die Speisung einer elektrischen Maschine.

#### Während der Filterung:

Die beiden Kurvenformen unten zeigen den Filterstrom und die Spannung des Sinusfilters am Kondensator.

210m220m230m240m250m

Kondensatorstrom

#### Nach der Filterung:

Strom & Spannung am Kondensator Name Wert<br>AM11 RMSAC 19.89

FFT\_VM3

FFT\_AM11.RMSAC FFT\_AM11.RMS1 9,43 FFT\_VM3.RMSAC 444,79 FFT\_VM3.RMS1 444.18

FFT\_AM11

Die Wellenform auf der rechten Seite zeigt die Spannung und den Strom nach dem Sinusfilter (Spannung und Strom für den Motor). Jetzt ist der Strom sinusförmig und eignet sich zum Antrieb einer elektrischen Maschine.

 $W3.$ -700

700 500

 $\cap$ 

210m220m 240m250m

Kondensatorspannung

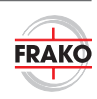

# BEGRIFFE UND FORMELN BEI WECHSELSPANNUNGSANWENDUNGEN

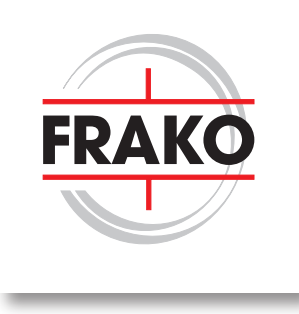

### SINUSKURVENPARAMETER

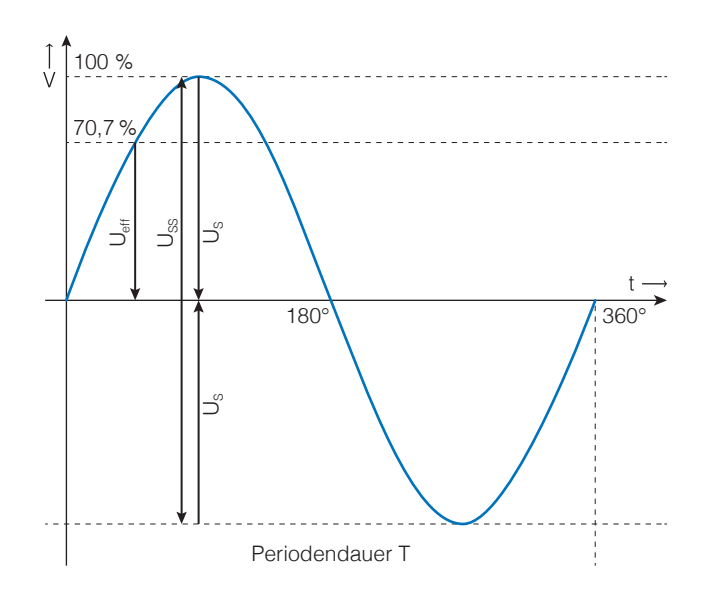

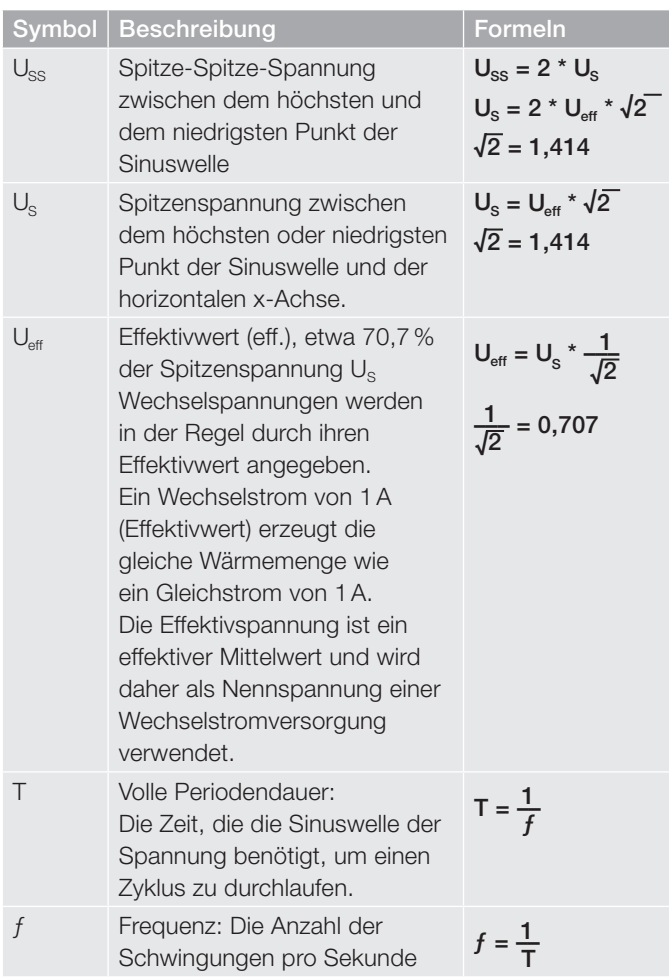

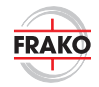

# BEGRIFFE UND FORMELN BEI WECHSELSPANNUNGSANWENDUNGEN

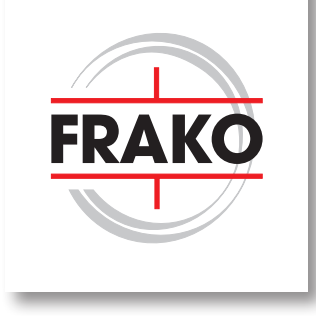

### NÜTZLICHE BERECHNUNGSFORMELN FÜR LEISTUNGSELEKTRONIK **KONDENSATOREN**

Kapazität  $|C| = \mu F$  $C = \frac{Q_c \text{[kvar]} * 1000}{Q}$ (VPhasenspannung)²\* 2πƒ

Verhältnis  $[C_{\text{D}}]$  -  $[C_{\text{V}}]$  = F

 $C_p = 3 \times C_Y$   $C_Y = \frac{1}{3} \times C_p$ 3

**Blindleistung**  $[Q_{c}]$  = kvar  $Q_{\rm C}$ [kvar] =  $\frac{2\pi\sigma}{\sigma}$  (*Phasenspannung*)  $2\pi f$  \*  ${\rm C}$  \*  $({\rm V_{Phasenspannung}})^2$ 1000

**Strom**  $[I] = A$  $I = \frac{Q_c [kvar] * 1000}{l}$  $\mathsf{V}_{\mathsf{Phasenspannung}}$ \* $\sqrt{3}$ 

Kapazitiver Blindwiderstand  $[X_{\alpha}] = \Omega$ 

$$
X_{\rm C} = \frac{1}{2\pi f^{\star} C_{\rm Y}}
$$

**Resonanzfrequenz**  $[f_i] = HZ$ 

$$
f_r = \frac{1}{2\pi f^* \sqrt{L^* C_Y}}
$$

**Spitzenstrom**  $[I_{\mathrm{S}}] = A$ 

$$
I_s = C^* \frac{dv}{dt}
$$

Gesamtverlustleistung  $[P_{\text{Vertest}}] = W$ 

 $P_{\text{Verlust}} = P_{\text{ohmsche Verluste}} + P_{\text{dielektrische Verluste}}$ 

Ohmsche Verluste bei AC-Anwendungen  $[P_{\text{ohmsche Verluste}}] = W$ 

 $P_{\text{ohmsche Verluste}} = (I_{\text{eff}})^2 * R_s$ 

Dielektrische Verluste bei AC-Anwendungen  $[P_{\text{dielektrische Verluste}}] = W$ 

 $P_{\text{dielektrische Verluste}} = (U_{SS})^2$ \* π<sup>\*</sup> $f_0$ <sup>\*</sup> C<sup>\*</sup>tan δ<sub>0</sub>

Übertemperatur (ÜT) über Umgebungstemperatur  $[T_{U_{\text{MQe}bund}}] = K$ 

 $\ddot{\text{U}}\text{T} = \text{R}_{\text{th}} * \text{P}_{\text{V}}$ 

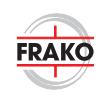

# PROJEKTIERUNGSLEITFADEN ZUR AUSWAHL VON LEISTUNGSELEKTRONIK KONDENSATOREN

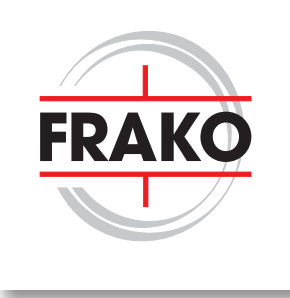

Ideal für Filteranwendungen

### NOTIZEN

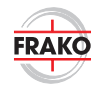

NOTIZEN

NOTIZEN

## PROJEKTIERUNGSLEITFADEN ZUR AUSWAHL VON LEISTUNGSELEKTRONIK KONDENSATOREN

FRA

Ideal für Filteranwendungen

### LEGENDE

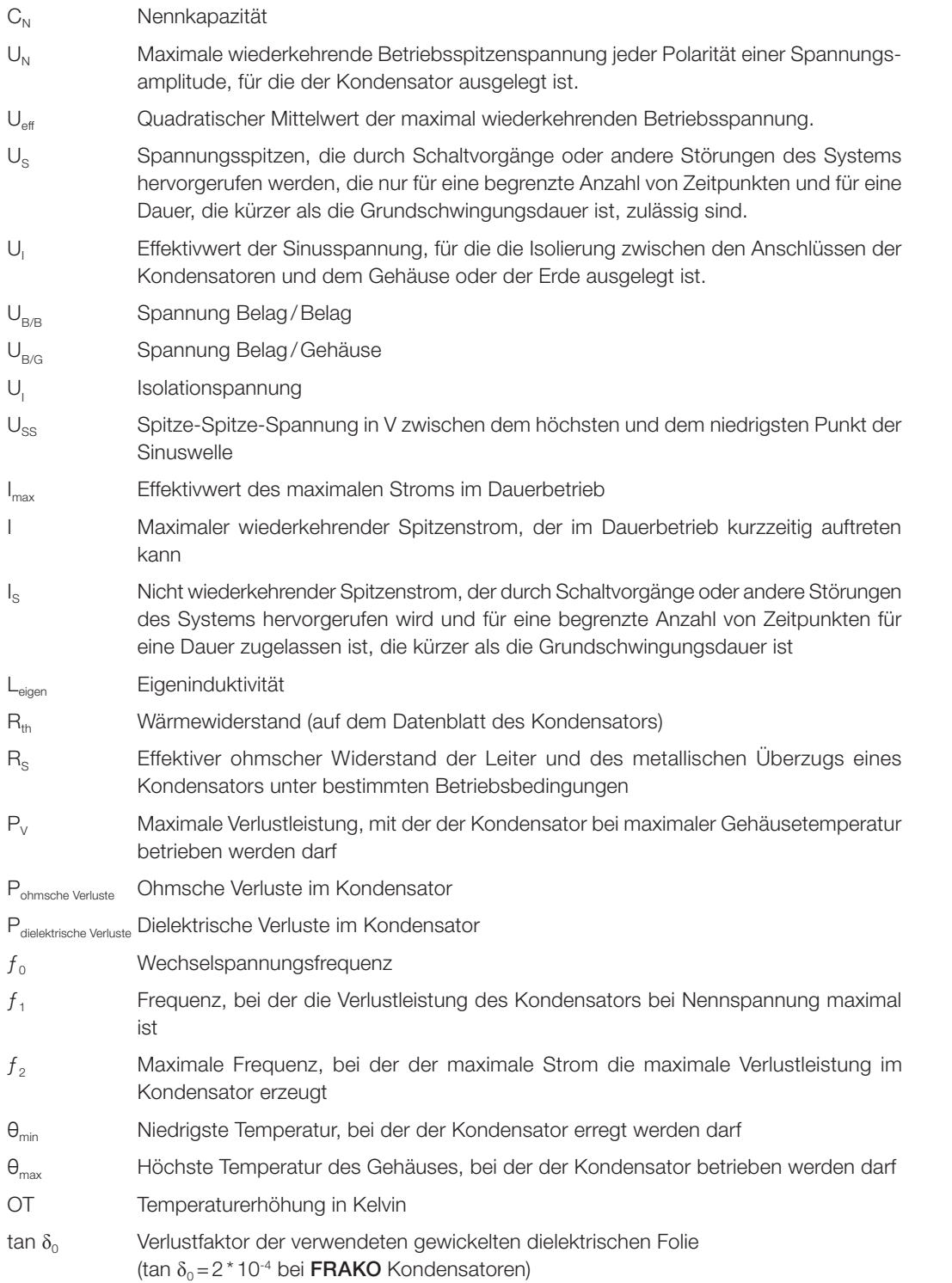

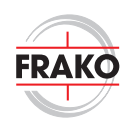